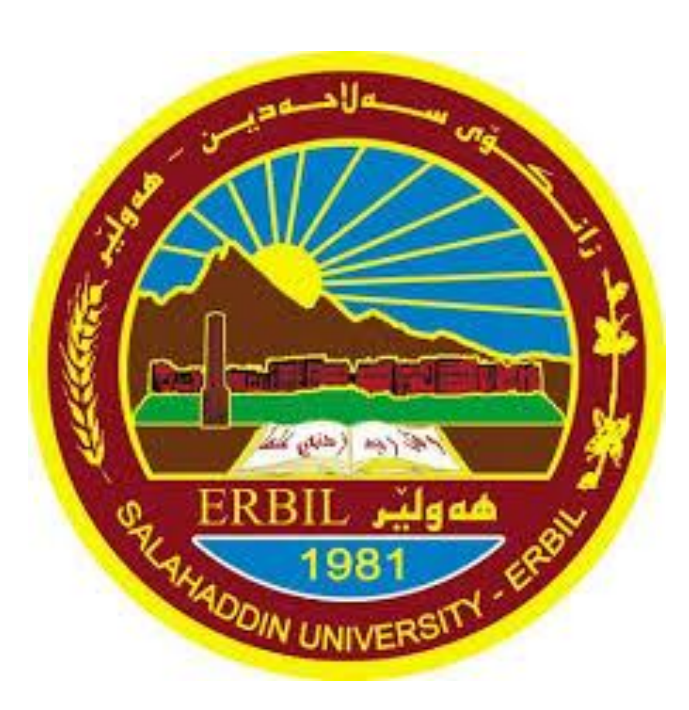

# Computer Skill جامعة صالح الدين كلية االدارة واالقتصاد قسم االقتصاد

مدرس المادة: م.م. رێژین نژاد عزیز rezhin.aziz@su.edu.krd

#### **Computer:**

The Computer is an electronic device aims at processing data.

الحاسوب: هو جهاز الكتروني حيث ان الهدف منه هو معالجة البيانات.

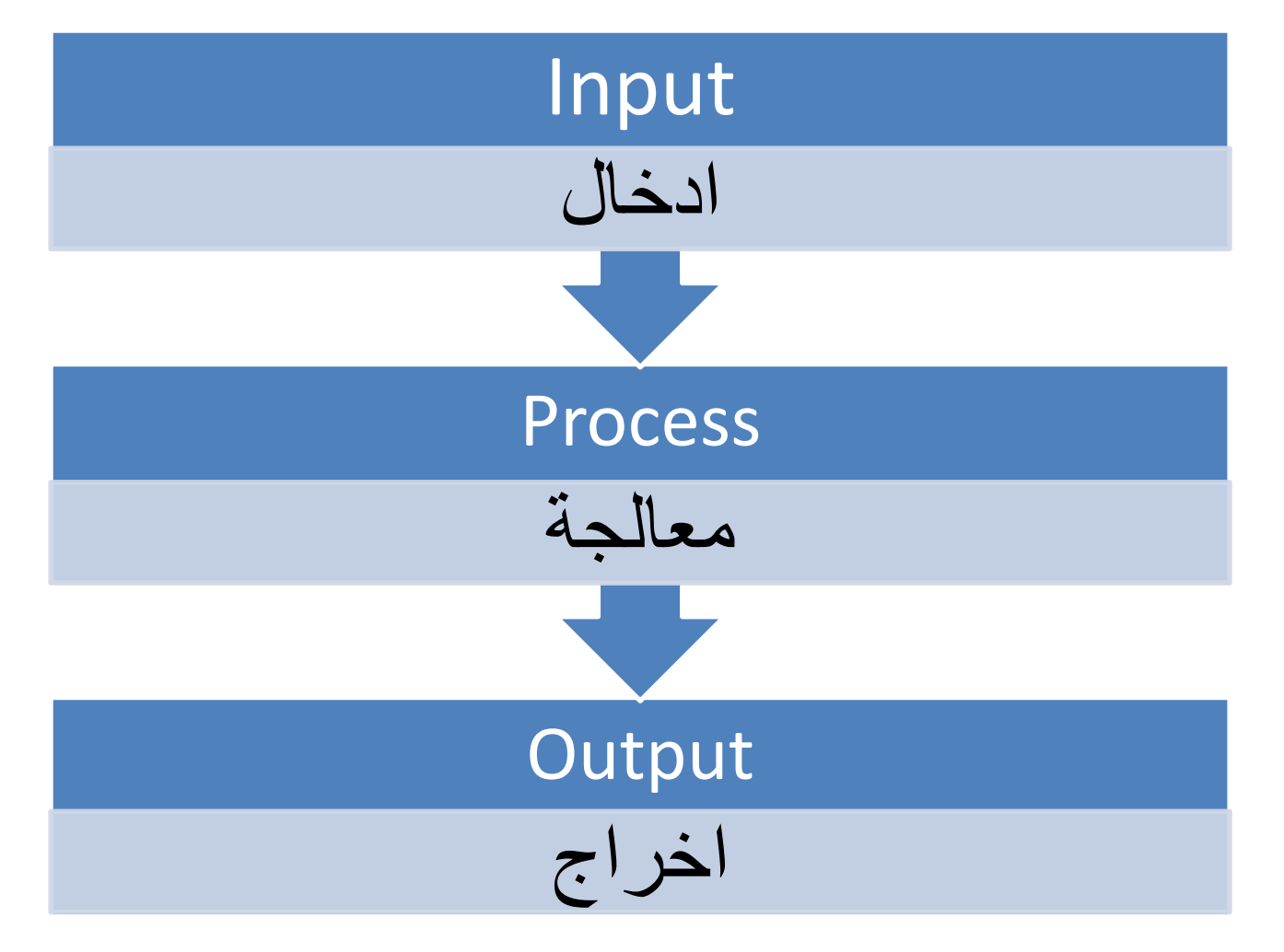

# **Computer Types أنواع الحواسيب**

# ❖ **Super Computer:**

Largest, Fastest and most expensive of all types. These are used by very large International Companies, Universities and Army based Research Laboratories. One example is the Cray Supercomputer produced in the US.

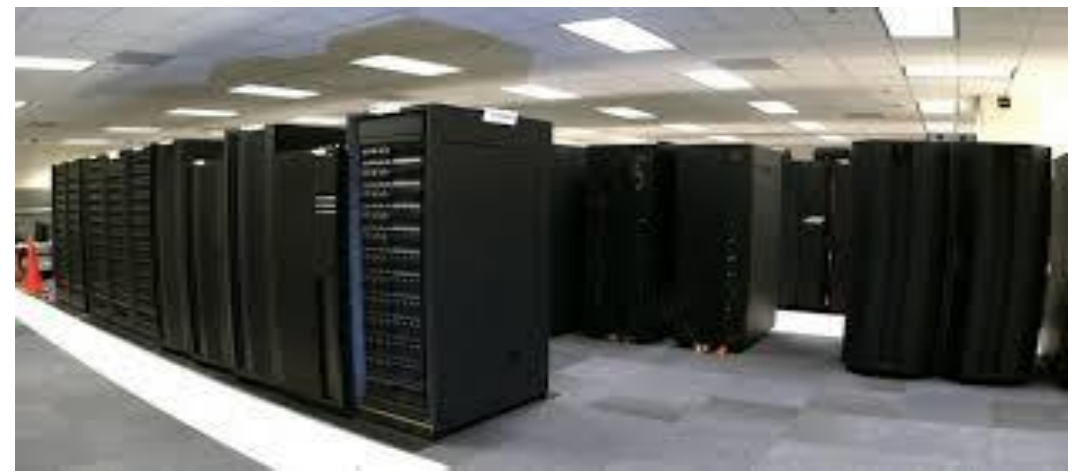

**الحاسوب الفائق )الممتاز(:** هو أقوى أنواع الحواسيب و ذو قدرات هائلة جدا. يستخدم هذا النوع من الحواسيب على المستوى الدولي و في مراكز االبحاث الموجودة في الجامعات الكبيرة ومؤسسات الجيش في الدول المتقدمة.

# **Computer Types أنواع الحواسيب**

The first Cray Supercomputer was built in early 70s and costs around 8 million Dolores. It process 160 million floating point instructions per second.

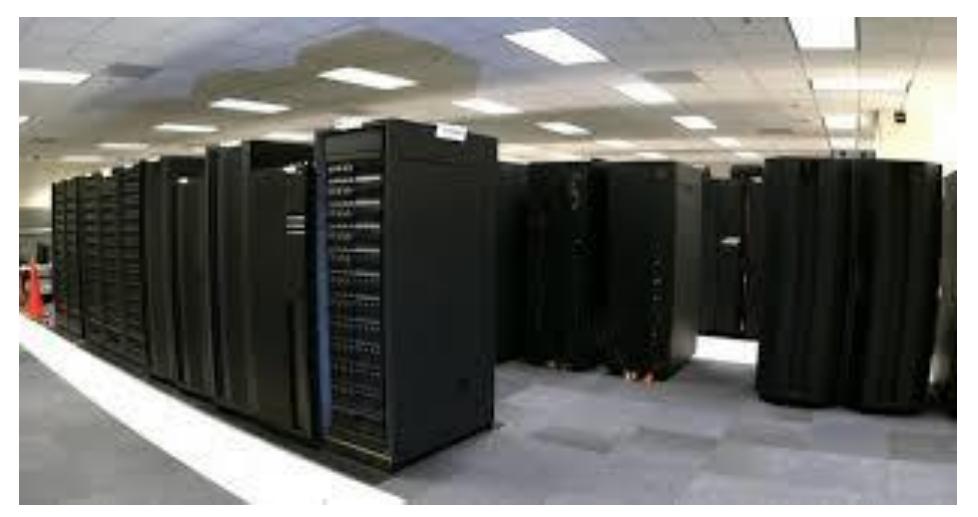

من أشهر انواع هذه الحواسيب هو حاسوب كراي )Cray )االمريكى الصنع حيث ان أول هذه الحواسيب تم صنعها في بدايات السبعينيات وكان سعره يتجاوز 8 ميلون دوالر وكان يقوم بمعالجة 160 مليون من التعليمات في الثانية الواحدة.

#### ❖ **Mainframe: أنواع الحواسيب - Types Computer**

Smaller and slower than the super computers. They are mostly used by large national and international companies such as Bank and insurance companies, and some universities. The first company to manufacture Mainframe Computers was IBM Company.

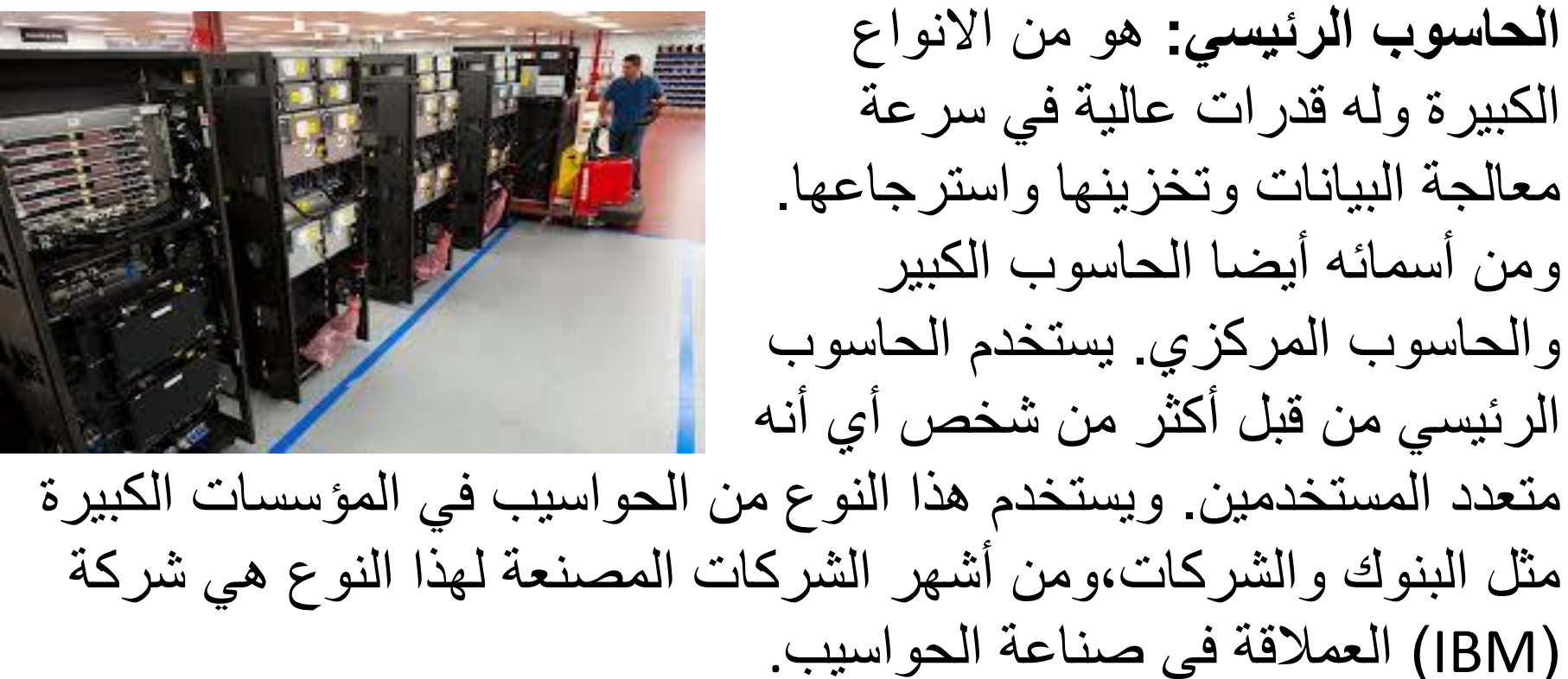

**أنواع الحواسيب - Types Computer**

# ❖ **Personal Computer PC:**

Smaller and slower than Mainframes. The First PC was invented in the year 1981 by IBM Company. These PCs were called "the original IBM PC". Other companies followed in making of other brands of the PC, but these called "IBM Compatible PCs".

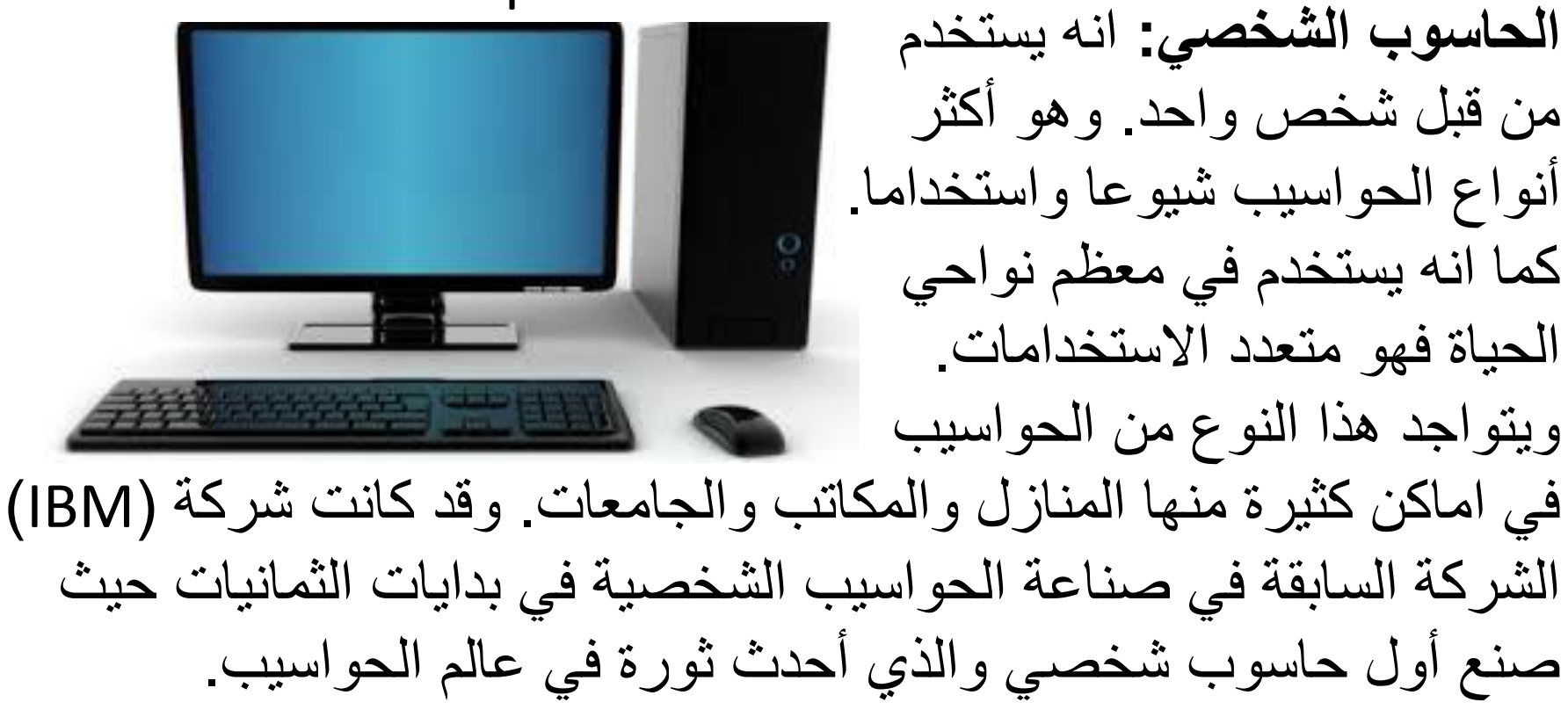

## **أنواع الحواسيب - Types Computer**

# ❖ **Laptop Computer:**

Laptops are becoming the first choice for many users, especially among student and businessmen. They can be carried and used just about anywhere like Malls, Universities, Coffee Shops, Offices, Libraries and even in airport and hotels. Their prices are getting lower and lower quickly and becoming affordable by anyone. They are the portable version of PCs and can run the same software and have the same features.

**الحاسوب المحمول:** هو من عائلة الحواسيب الشخصية ويمكن حمله والتنقل فيه في الاماكن العامة كالمولات والجامعات والمطارات. وأصبح خيار الاول من بين الحواسيب لمعظم المستخدمين وخاصة الطالب ورجال االعمال. ومع صغر حجمه أال أنه يضاهي في سرعته وسعته واستخدامات الحاسوب الشخصي العادي.

# ❖ **PDA (Personal Digit Assistant):**

PDAs are smaller than Laptops, but larger than mobile phones. They have their own version of Operating Systems (OS), such as windows tablet. They are slower and have fewer functions than Laptops.

They are mostly used to connect on the Internet, send and receive electronic mail, search for information using a built-in browser, etc.

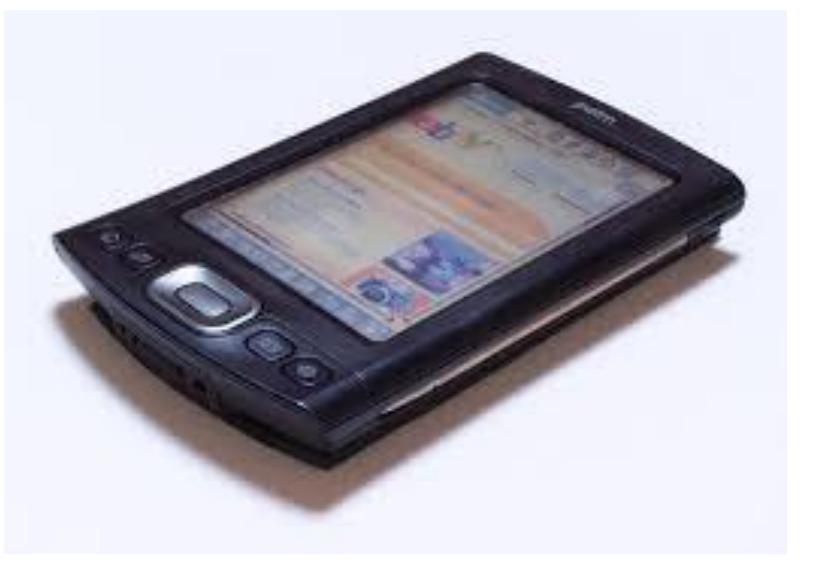

المساعد الرقمي الشخصي: هو من أصغر أنواع الحواسيب ويعرف أيضا بحاسوب راحة اليد )PC Palm )ويستخدم االدارة البيانات الشخصية. ويمكن توصيله على الانترنيت لاستقبال وارسال الرسائل الالكترونية، كما يمكن استخدام المتصفح المزود فيه للبحث عن المعلومات.

#### ❖ **I Pad:**

The iPad looks similar to the PDA except thinner and larger. It has a touch screen to accept input from users.

It has been designed by Apple Co. in the 2010 and has a special operating system similar to Linux. The I Pad comes with many applications for browsing the Internet, email, videos, games, etc.

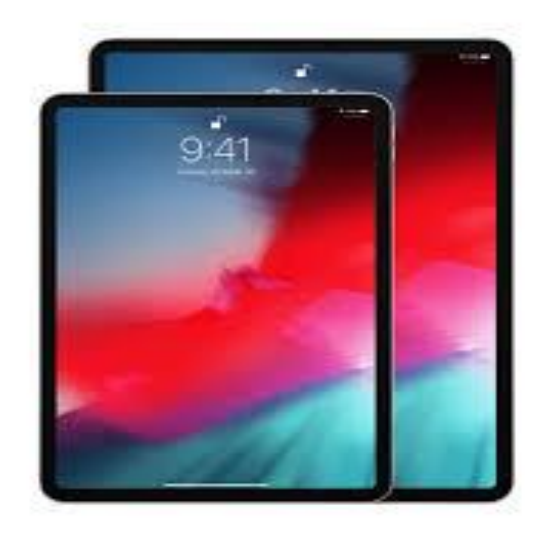

االي باد: يشبه الى حد ما المساعد الرقمي ولكنه أرق وأكبر ويشبه اللوح. يتم التواصل معه عن طريق لمس الشاشة. صمم وصنع االي باد من قبل شركة أبل في عام 2010 وله نظام تشغيل خاص يشبه نظام لينكس ويسمى )IOS). يأتي االي باد محمل بعدد من التطبيقات كالمتصفح االلكتروني والبريد االلكتروني وايضا تطبيقات الوسائط المتعددة مثل الصور والفيديو والصوت والخرائط والتقويم وعدد هائل من االلعاب.

#### **The Main Components Of The Computer العناصر الرئيسية للحاسوب**

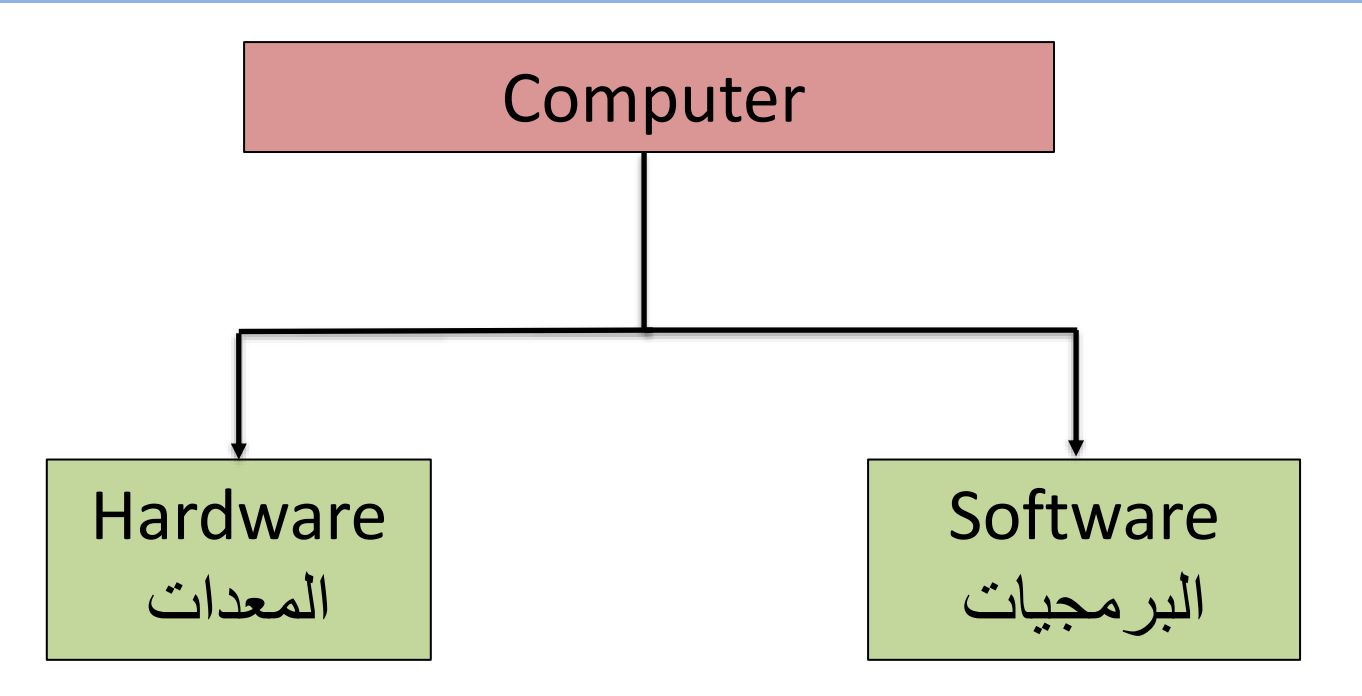

**Hardware:** is the physical parts of computer that can be touched, some of these parts are: Keyboard, Mouse, System Unit ext.

المعدات: عبارة عن الكيان المادي للحاسوب أي االجزاء التي يمكن لمسها، ومن هذه االجزاء: لوحة المفاتيح ، الفأرة ، وحدة النظام الخ.

#### **Input Units:**

These are hardware parts that are used to input all types of data. For example letters and numbers via the keyboard and sound via microphone, also we can scan documents using scanners. The mouse can be used to input some screen coordinates so when we make a click the system will recognize which icon receives the click.

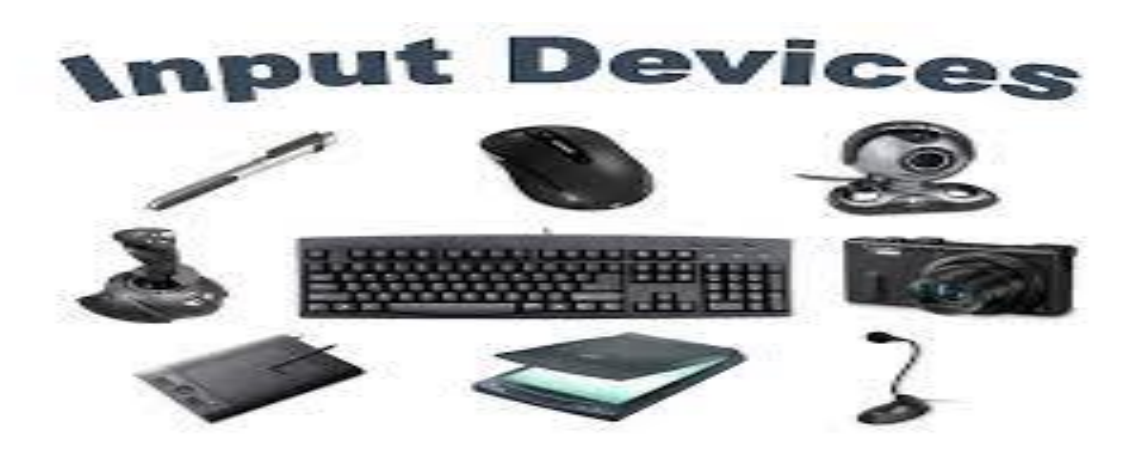

**وحدات ادخال:** وهي أجهزة تستخدم االدخال البيانات على جميع أشكالها من حروف وكلمات والتي تطبع بواسطة لوحة المفاتيع، والصوت الذي يتم ادخاله عن طريق الميكروفون، والوثائق التي تم ادخالها عن طريق الماسح الضوئي، وحتى الفأرة والتي تستخدم في ادخال احداثيات معينة على الشاشة وارسال االوامر كالنقر والسحب وغيرها.

#### **Output Units:**

These are hardware parts that are used for output. Most important units that are used for output are the screen which is called the standard output unit, and the printer that allows us to get printed output such as documents, tables, and picture on paper. Speakers are used to output all sorts of sound.

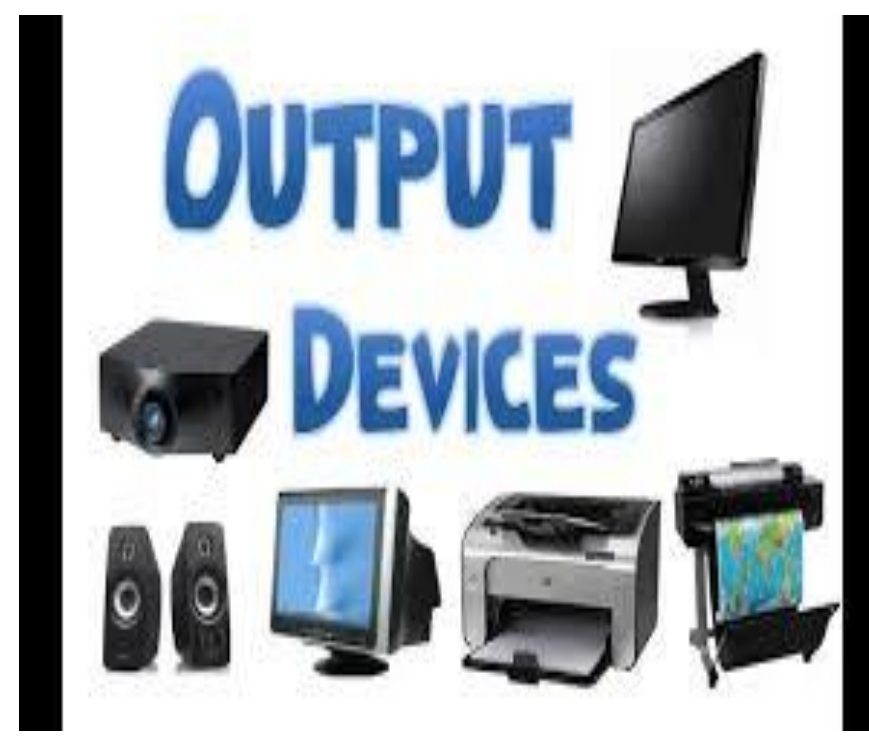

**وحدات االخراج:** وهي أجهزة تستخدم الخراج البيانات ومن أهمها الشاشة التي تعتبر وحدة االخراج القياسية أو الرئيسية، والطابعة التي تستخدم لطباعة الوثائق والصور والجداول على الورق، وأيضا سماعات الصوت التي تساعدنا في سماع الصوات المختلفة.

# **Input / Output Devices:**

- 1) The Keyboard.
- 2) The Mouse.
- 3) The Microphone.
- 4) The Webcam.
- 5) Tracker ball.
- 6) The Scanner.
- 7) The Touchpad.
- 8) The light Pen.
- 9) The Monitor.
- 10) The Speakers.
- 11) The Printers.

#### **1) The Keyboard:**

This is also called standard input device because it is the main medium for typing in data. The keyboard is divided in to three main parts. The first part has the main keys used for typing characters. This part takes up the largest size of the keyboard. The second part contains numeric keys which reside on the right side of the keyboard, they can be used enter many numbers quickly. The third part contains function keys such as F1 to F12 which each one has a special purpose, for example presenting help, renaming files, print the content of the screen, etc.

**لوحة الطباعة:** تسمى لوحة المفاتيح بوحدة االدخال القياسية. وتقسم اللوحة الى ثالثة أقسام الرئيسية: القسم االول يحتوي على المفاتيح الرئيسية والتي تأخذ الجزء االكبر من اللوحة وتستخدم للطباعة حيث تحتوي على المفاتيح المراد طباعها، كما أنها تأخذ نفس شكل وترتيب مفاتيح االت الطابعة. أما القسم الثاني فيحتوي على مفاتيح االرقام وتقع على يمين اللوحة وتستخدم هذه المفاتيح الدخال كمية كبيرة من االرقام بشكل سريع. وأما القسم الثالث فيحتوي على مفاتيح الوظائف ولهذه المفاتيح وظائفخاصة مثل عرض صفحات المساعدة وطباعة والشاشة وغيرها.

#### **2) The Mouse:**

This device is the first shipped with computers operating the first version of the windows operating system. It is an essential device that users rely on for interacting with windows and other programs that has a graphical user interface (GUI). The mouse has many functions such us click, double click, scroll, and drag, etc.

**الفأرة:** ظهرت الفأرة مع ظهور نظام زيندوز والذي يعتمد على الفأرة في كثير من المهام مثل النقر على أيقونات البرامج لتنفيذها وسحب الرسومات لتغيير مكانها أو حجمها. وأصبحت الفأرة االداة االكثر استخداما في التعامل مع الحاسوب. أما طريقة عملها فان المؤشر الخاص فيها على الشاشة يكون له احداثيات والتي تتغير مع تحريك الفأرة. فجميع االشياء الموجودة على الشاشة من رسومات وأيقونات يتم تحديد اماكنها عن طريق احداثياتها أيضا، ويصبح من السهل االشارة اليها والتعامل معها. ويوجد زرين رئيسين على الفأرة وكل واحد له استخدامات محددة، كما توجد عجلة تستخدم في عملية تحريك الصفحات الى االعلى والى االسفل.

## **3) The Microphone:**

This device is used for sound input. It is mainly used in chatting with other users via the internet using special programs for this purpose.

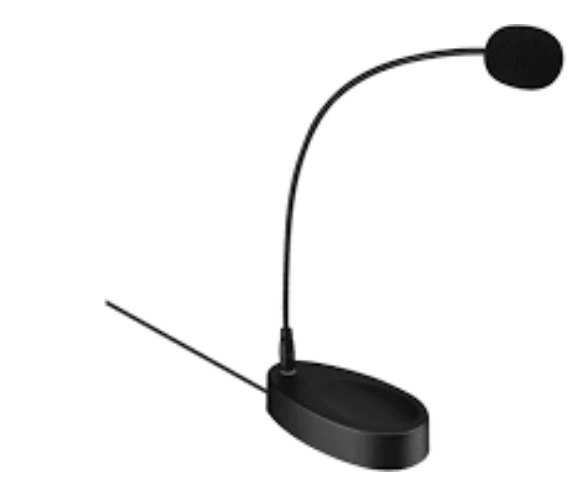

**الميكروفون:** يستخدم الميكروفون في المحادثات الصوتية عن طريق انترنيت. وأيضا في تسجيل الصوت باستخدام برامج خاصة حيث تسمح بمعالجة االصوات كاضافة مؤثرات صوتية.

## **4) The Webcam:**

The webcam is used for chatting on the internet where people can see each others during the conversation. It used the USB port and it may need some special programs to use it.

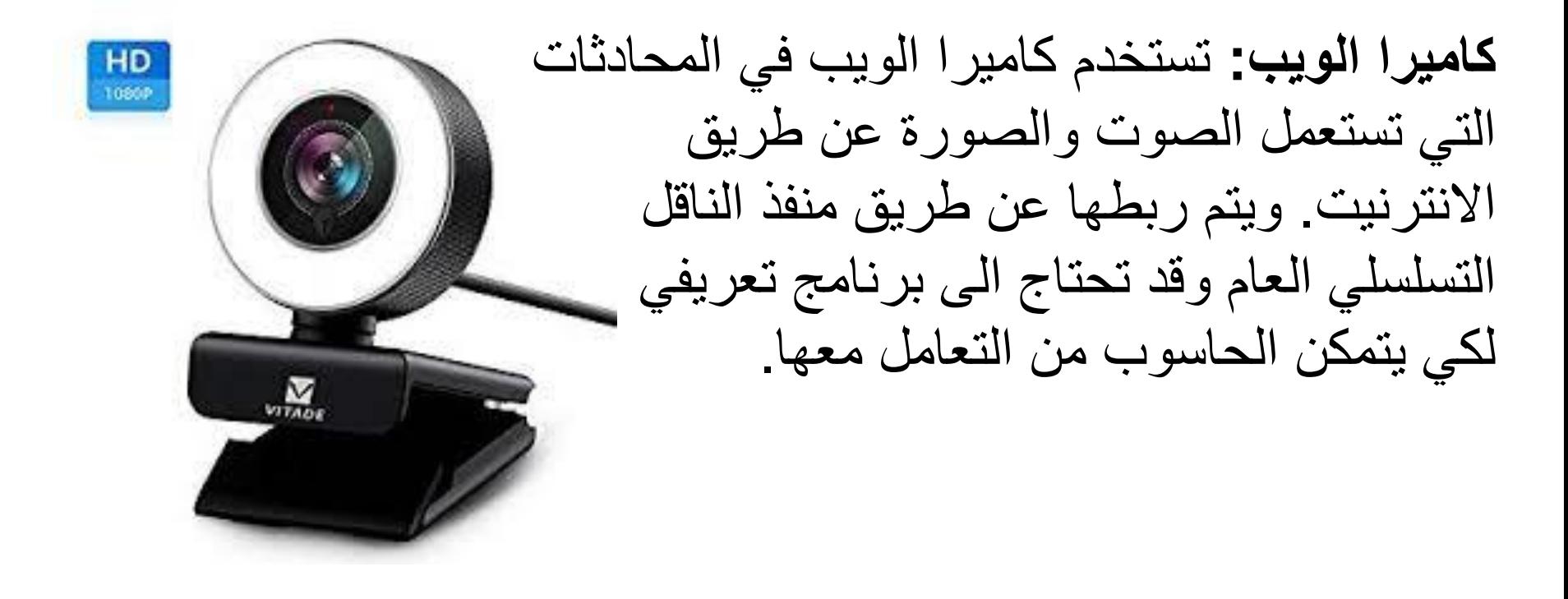

## **5) Tracker Ball:**

The Tracker ball works like a mouse where the ball located on top is used to move the pointer on the screen Tracker ball is used mostly in graphical programs.

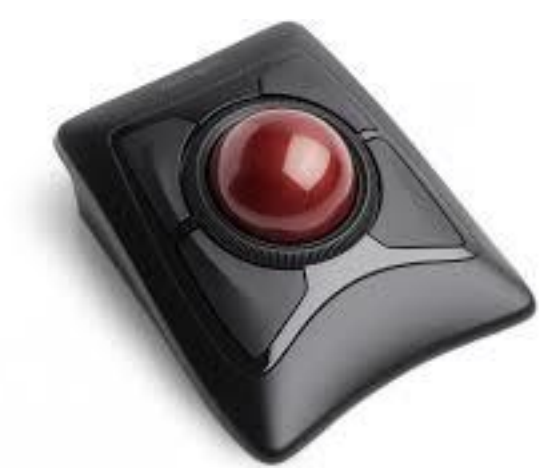

**كرة التعقب:** كرة التعقب تشبه الى حد ما الفأرة حيث يمكن التحكم في احداثيات المؤشر عن طريق كرة موجودة في أعلى الجهاز. تستخدم كرة التعقب في التطبيقات الرسومية.

## **6) The Scanner:**

This device is used to copy documents on papers into a digital form that are saved on the computer.

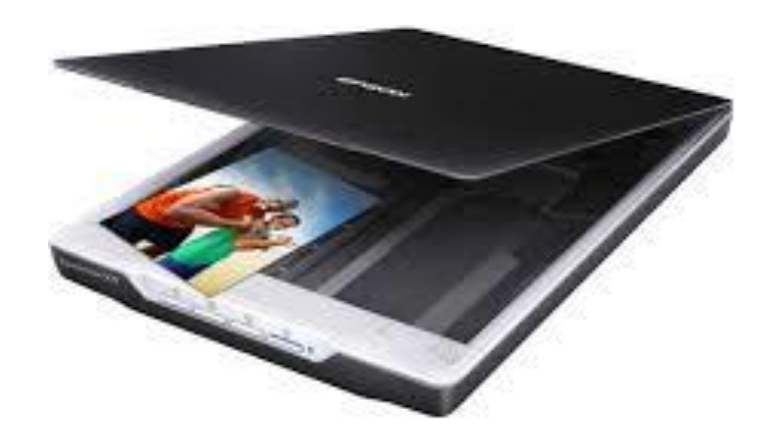

**الماسحة الضوئية:** تستخدم الماسحة الضوئية في عملية نسخ الوثائق والصور الورقية وتحويلها الى صور رقمية يتم حفظها على القرص الصلب.

#### **7) The Touchpad:**

Today all laptops are equipped with touchpad which are used in the place of a mouse to move the pointer, click on icons and interact with the computer.

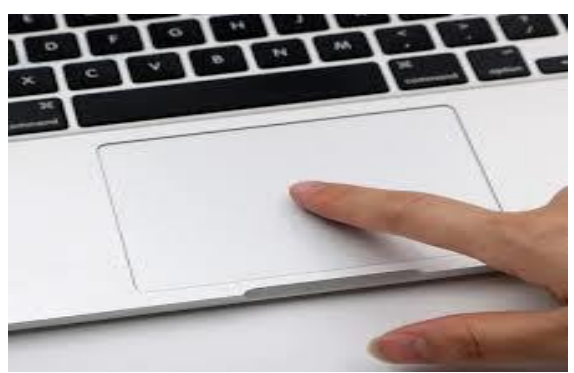

**منصة اللمس:** حات منصة اللمس مكان الفأرةفي الحواسيب المحمولة والتي تسمح للمستخدم بتحريك المؤشر الشاشة عن طريق لمس المنصة بأصابعه وتحريكها وبذلك يتحرك المؤشر. كما يستطيع المستخدم النقر عليها مباشرة بواسطة اصبعه بدال من الضغط على زر الفأرة.

#### **8) The Light Pen:**

The light pen is used for hand writing and drawing on the screen. They use the USB port to connect with PC.

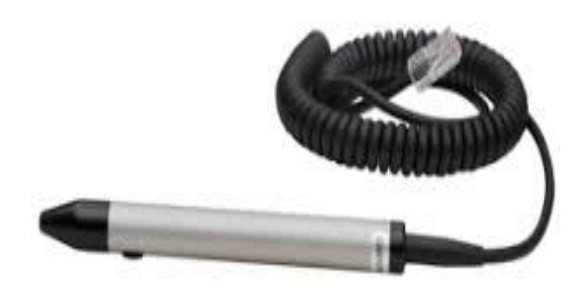

**القلم الضوئي:** يعمل القلم الضوئي عن طريق التأشير فيه الى أماكن معينة على الشاشة أو منصة خاصة والقيام بالضغط والرسم بواسطته. ويوصل في الحاسوب عن طريق منفذ الناقل المتسلسل العام )USB).

#### **9) The Monitor:**

Now we will start presenting output device starting with the most common device for output. The monitor is also called the standard output device. Today the most used form of monitors are based on Liquid Crystal Display (LCD) older one are based on Cathode Ray Tubes (CRT) which are much heavier and take up more space.

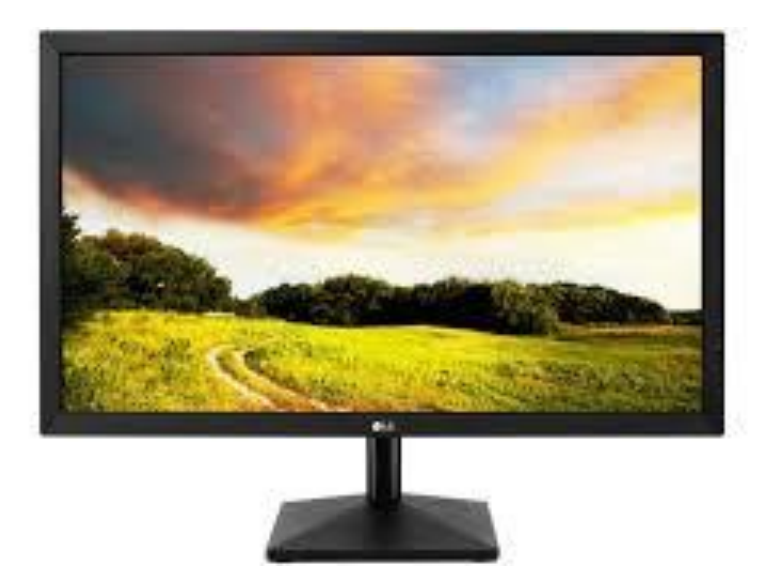

**الشاشة:** واالن نبدأ بأجهزة االخراج، وكما أن لوحة الطباعة هب الجهاز المعتمد الدخال البيانات فان الشاشةالحاسوب هي الجهاز المعتمد في اخراج البيانات وعرضها .(Standard Output Device)

# **10) The Speakers:**

One of the most used devices for output is the speakers. Today they are used to hear chatters from across the globe, listen to music, lectures, and many other sounds.

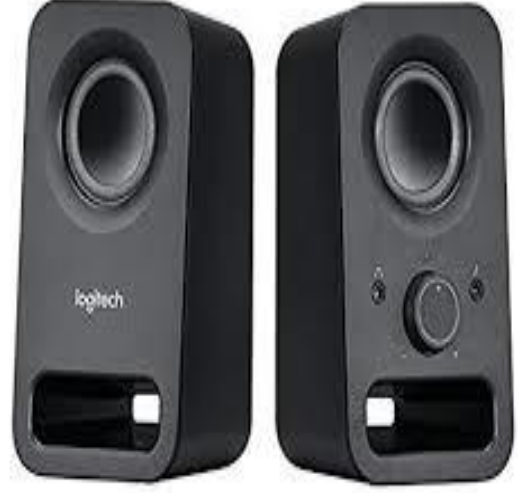

**السماعات:** تستخدم السماعات الخراج الصوت وسماعه، ومعظم البرمجيات تخرج أصوات مثال للتنبيه لحدث ما كخطأ أو انذار. وهنالك برمجيات تعتمد عليها بشكل مباشر كبرمجيات المحادثة ومشغالت الموسيق وااللعاب.

#### **11) The Printers:**

These output devices are very common and used everywhere to produce documents, presentation, and pictures on papers. There are several different types of printers:

- ❖ Dot Matrix Printers.
- ❖ Inkjet Printers.
- ❖ Laser Printers.
- ❖ Plotters.

**الطابعات:** قد تعتبر الطابعات من أهم وحدات االخراج بعد الشاشات وذلك ألهميتها في اخراج نسخ ورقية عن التقارير والوثائق والرسومات وغيرها. والطابعات أنواع من أهمها:

- الطابعة النقطية.
- الطابعة الحبر النفاث.
	- الطابعة الليزرية.
		- الراسمة.

النهاية المحاضرة

# Thank You تمنياتي لكم بالنجاح